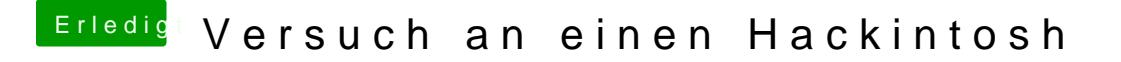

Beitrag von rocketb vom 2. März 2017, 17:49

Transmac und ISO hört sich nach einem Download iwo im Web an ... kauf dir Snow Leo vm und mach dir so einen legalen USB Stick